## *SolidWorks headline course*

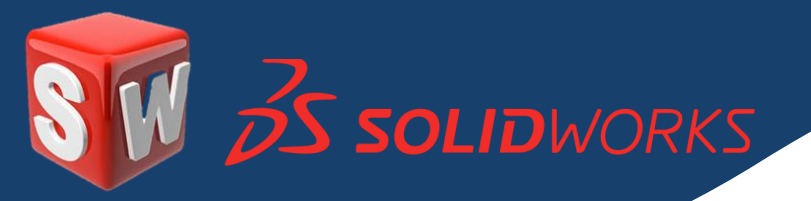

SolidWorks 3D design software helps teams around the world bring their ideas to life it is easy to learn and use, you will be able to use SolidWorks to build parametric models of parts and assemblies.

## $\frac{1}{2}$  SolidWorks basics

- o What is SolidWorks?
- o The SolidWorks use interface
- o Using the command manager

## **Introduction to sketching**

- o 2D sketching
- o Basic sketching
- o Dimensions
- o Extrude
- o Extruded cut, drilling

## **Patterning**

- $\frac{1}{2}$  **Basic Part Modelling** 
	- o Design intent
	- o Extrude feature
	- o Cut feature
- **Surface modeling**
- **Shelling and Ribs**
- **Assembly modelling**
- **Using Drawing (More about making drawings)**

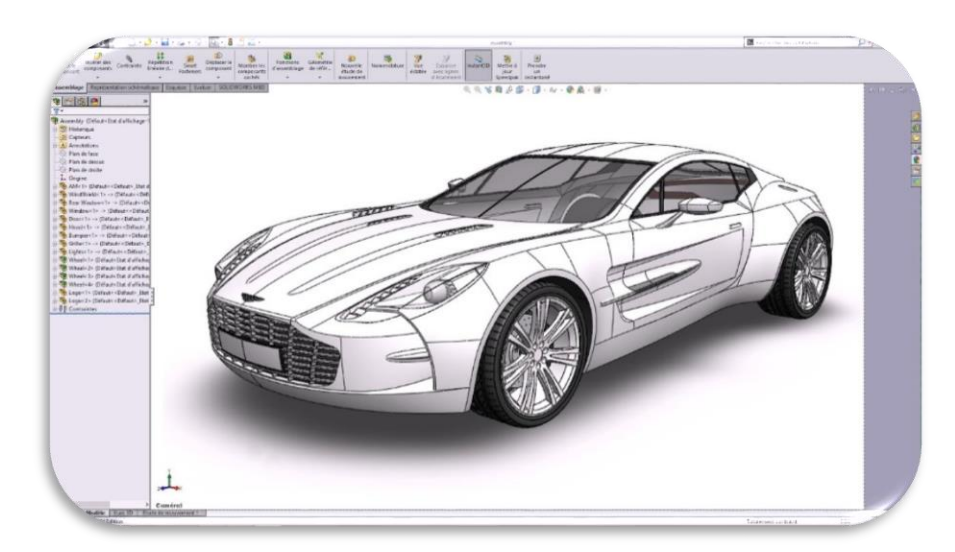